# Assistance Eléctrique de Vélo

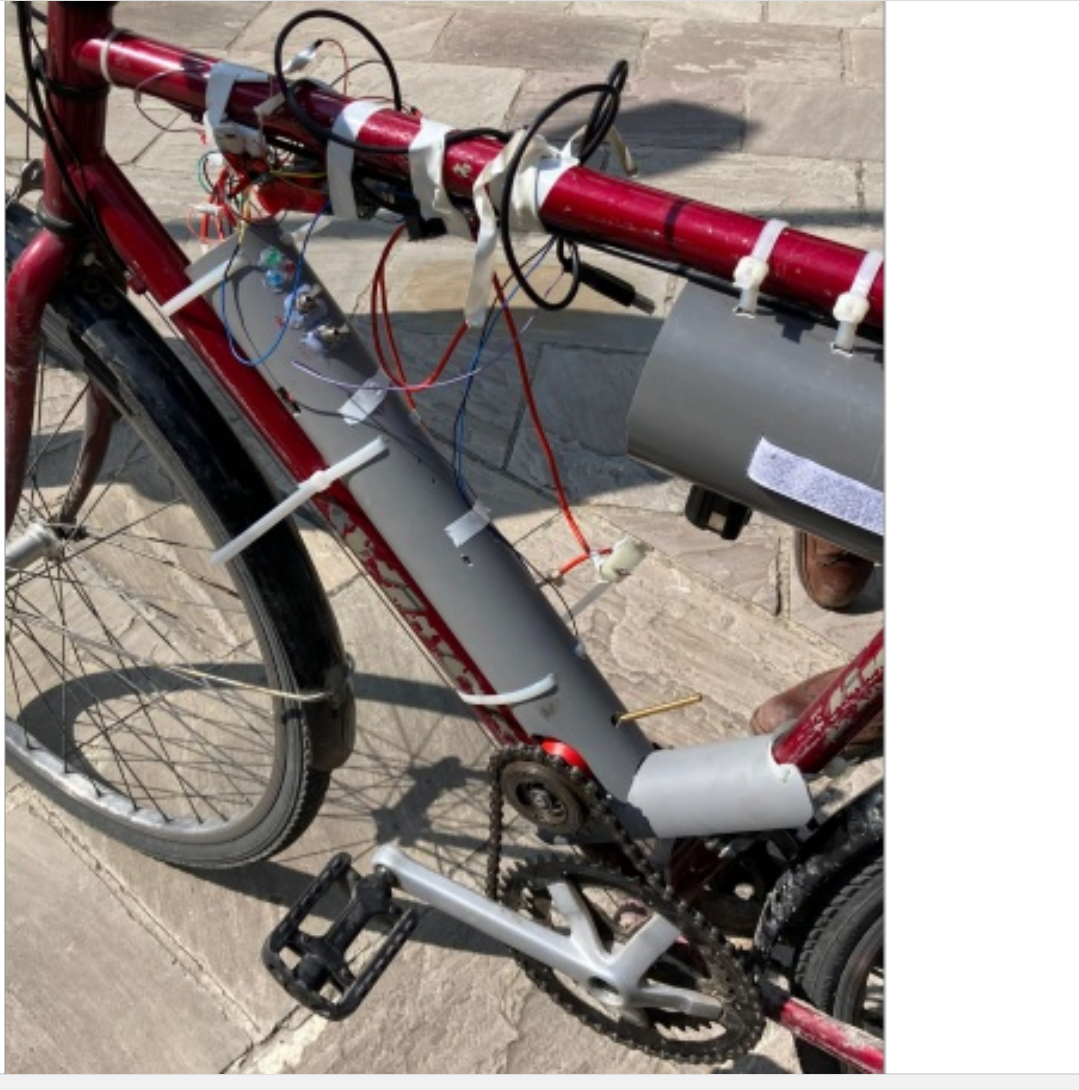

**C** [Raphaël](https://wiki.lowtechlab.org/wiki/Utilisateur:Rphllamy) Lamy

[https://wiki.lowtechlab.org/wiki/Assistance\\_El%C3%A9ctrique\\_de\\_V%C3%A9lo](https://wiki.lowtechlab.org/wiki/Assistance_El%25C3%25A9ctrique_de_V%25C3%25A9lo)

Dernière modification le 29/06/2023

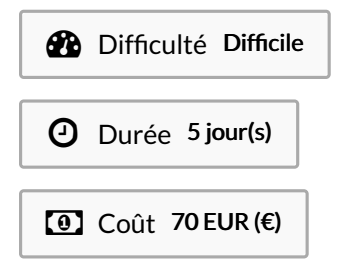

### <span id="page-0-0"></span>Description

Conception et Prototypage Low-tech d'une Assistance Électrique de Vélo dans le cadre d'un projet étudiant CentraleSupélec avec le Low-Tech Lab Boulogne-Billancourt. --- Nommé Kit VALTER (Vélo à Assistance Low-Tech Et Responsable) --- Par Théo, Raphaël et Maxime --- Un remerciement particulier à Gilles, notre encadrant du Low-Tech Lab de Boulogne-Billancourt; Morgan notre encadrant de CentraleSupélec; le fab lab de CentraleSuépelec La Fabrique pour les composants, les matériaux, les outils et l'expertise; et enfin la Siredom (Syndicat pour l'Innovation, le Recyclage et l'Energie par les Déchets et Ordures Ménagères) pour les récupérations en déchetterie.

## <span id="page-1-0"></span>Sommaire

# Sommaire

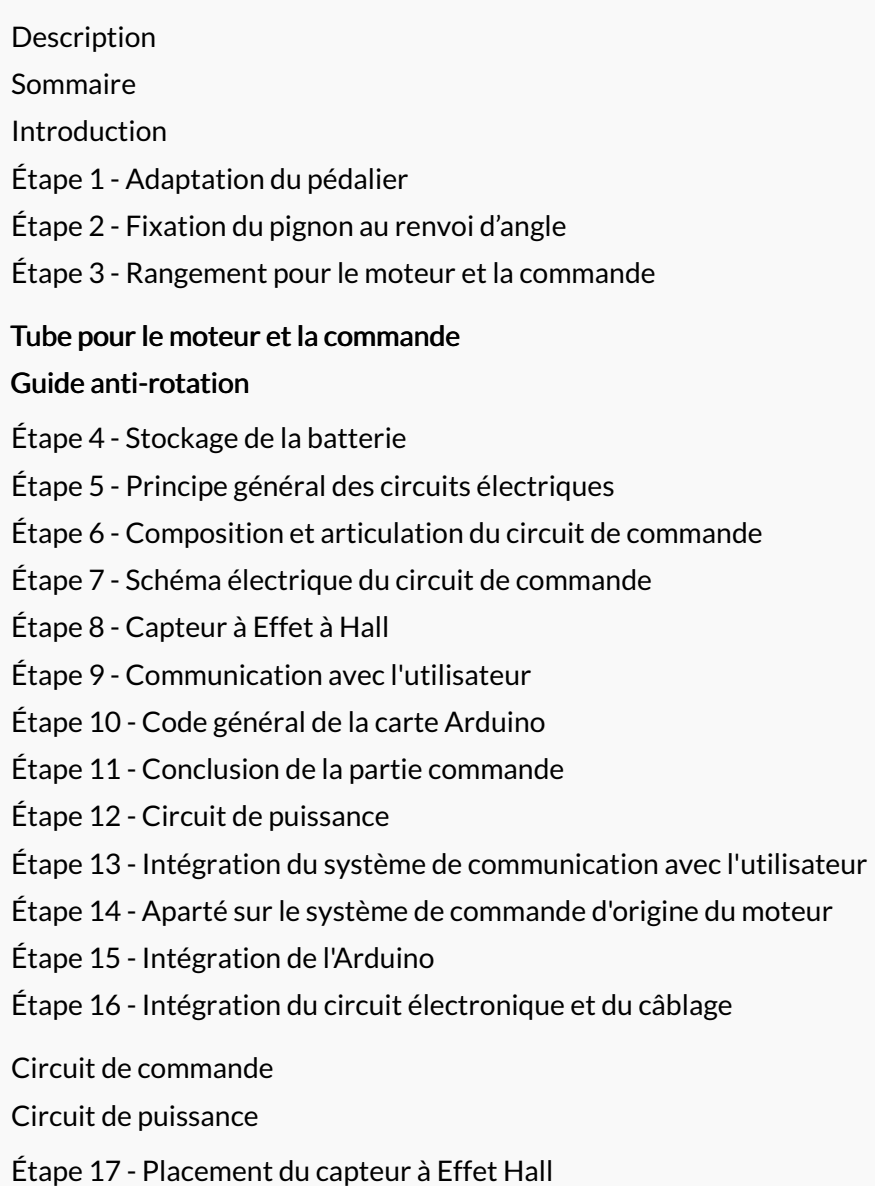

Commentaires

## <span id="page-2-0"></span>Introduction

A Ce prototypage n'a pas été mené à son terme et représente donc une base solide sur laquelle s'appuyer

L'objectif de ce projet étudiant était d'aboutir à une assistance électrique pour vélo dans une démarche Low-tech; en cherchant à maximiser la récupération de matériau, à rester dans le cadre légal d'une assistance se déclenchant au pédalage et inférieure à 250W, à ne pas dépasser les 100€, et à permettre un trajet moyen de vélo-taf du quotidien.

#### Matériaux

#### Partie Mécanique

A Pour cette partie, nous avons pu compter sur un partenariat de récupération avec la Siredom (Syndicat pour l'Innovation, le Recyclage et l'Energie par les Déchets et Ordures Ménagères) auprès de qui nous pouvions nous rendre en déchetterie afin de nous fournir en vélos usagés ainsi qu'en petits outillages et électroménagers portatifs.

Pour ce projet, en plus de votre vélo actuel, il est nécessaire de récupérer :

- Un vélo de récupération avec une transmission fonctionnelle
	- Pédalier équipé de plateau(x)
	- Chaîne
	- Pignon de vitesse (pignon libre si possible)
	- ଟ Le mieux est de récupérer un « single speed », c'est-à-dire un vélo mono plateau, mono pignon libre
- Une perceuse portable de récupération ou d'occasion
	- Moteur avec réduction (Il est intéressant de réfléchir en amont à la fréquence d'aide au pédalage finale, déduite de la vitesse de rotation du moteur réduit au maximum, et des rapports de dents entre le pignon de vitesse sur l'axe moteur et le plateau ajouté sur le pédalier)
	- La commande de ce même moteur (facultatif)

 Un aparté sur la commande d'origine du moteur, si celle-ci est récupérable facilement (ou achetable à bas prix), il peut être intéressant de se la procurer. Cela n'est pas nécessaire mais peut-être intéressant pour la partie commande afin d'avoir plus de flexibilité sur l'utilisation du vélo. Cependant, nous ne conseillons pas d'utiliser une autre commande par soucis de simplicité.

#### Partie Électrique

Pour ce projet, il est nécessaire de récupérer :

Une ou des batteries avec chargeur compatibles avec le moteur de perceuse

 Celle-ci peut être différente de la batterie d'origine du moteur mais elle doit être compatible en tension et intensité. Par exemple si le moteur est celui d'une perceuse 18V, toutes les batteries d'autres perceuse 18V sont utilisables.

ଟ Le mieux est de récupérer d'occasion une perceuse avec batterie et chargeur

#### Outils

#### Matériel Spécifique Vélo

- Un extracteur de manivelle (généralement au diamètre standard de 22mm)
- Un dérive-chaîne

#### Autre matériel classique

A Ce matériel est généralement accessible gratuitement (moyennant une adhésion dans une association adaptée comme un Low-Tech Lab)

- Petit outillage (perceuse, outil rotatif [type Dremel], scie,  $limes$ .)
- Matériel de soudure légère
- Pistolet à colle ...

#### Partie Commande

Il sera nécessaire de se procurer, probablement en achetant plusieurs outils de commande :

- Une Arduino
- LEDs, résistances, câbles d'électronique légère...
- Relais mécanique ou transistor résistant aux intensité et tension à pic du moteur électrique
- 1 ou 2 interrupteurs 2 ou 3 positions (selon si vous arrivez à récupérer la commande de votre moteur)
- Carte de soudure d'outils électroniques
- Diode de roue libre résistant aux intensité et tension à pic du moteur électrique
- Condensateur de protection de la batterie résistant aux intensité et tension à pic du moteur électrique
- Capteur à Effet Hall (pour mesurer la fréquence de rotation de notre pédalier)

A Le relais mécanique sera à privilégier si vous souhaitez une commande plus simple et plus sécuritaire, si vous souhaitez une commande variable, vous pouvez passer à l'utilisation de transistors.

De plus, il sera nécessaire de récupérer le code joint pour configurer votre Arduino.

#### Partie Intégration Vélo

Pour cette partie, de nombreuses possibilités s'offrent à vous, avec les spécificités de votre vélo et le matériel à disposition. Nous allons ici simplement parler de nos choix dans notre projet

- Des tubes PVC (un au diamètre du moteur, un autre pouvant accueillir la batterie en largeur)
- · Des colliers Rilsan pour venir fixer le tout
- De la mousse rigide
- [Assistance\\_El\\_ctrique\\_de\\_V\\_lo\\_Projet\\_VALTER.pdf](https://wiki.lowtechlab.org/images/0/0b/Assistance_El_ctrique_de_V_lo_Projet_VALTER.pdf)

## <span id="page-4-0"></span>Étape 1 - Adaptation du pédalier

Ici, on va chercher à récupérer la manivelle droite avec plateau(x) du vélo récupéré, pour la mettre à la place de la manivelle gauche du vélo qu'on cherche à équiper.

Pour se faire, on retire d'abord la pédale de la manivelle droite du vélo récupéré ainsi que son cache-poussière.

Puis, il existe généralement un écrou ou une vis à retirer qui sécurise le maintien de la manivelle à l'axe, pour ensuite utiliser l'extracteur de manivelle (chercher autres tutoriels en ligne) afin d'obtenir l'ensemble manivelle + plateau(x) du vélo récupéré.

On extrait de la même manière la manivelle gauche du vélo à équiper

On remplace cette manivelle par l'ensemble manivelle + plateau(x) du vélo récupéré en resserrant bien les sécurités et les cachepoussières, puis on peut remettre la pédale (il n'est généralement pas possible de mettre une pédale gauche sur une manivelle droite à cause du sens des pas de vis).

 Si on souhaite sécuriser d'avantage, ce qui n'est normalement pas nécessaire, on peut ajouter du frein filet faible sur l'écrou ou la vis qui sécurise le maintien.

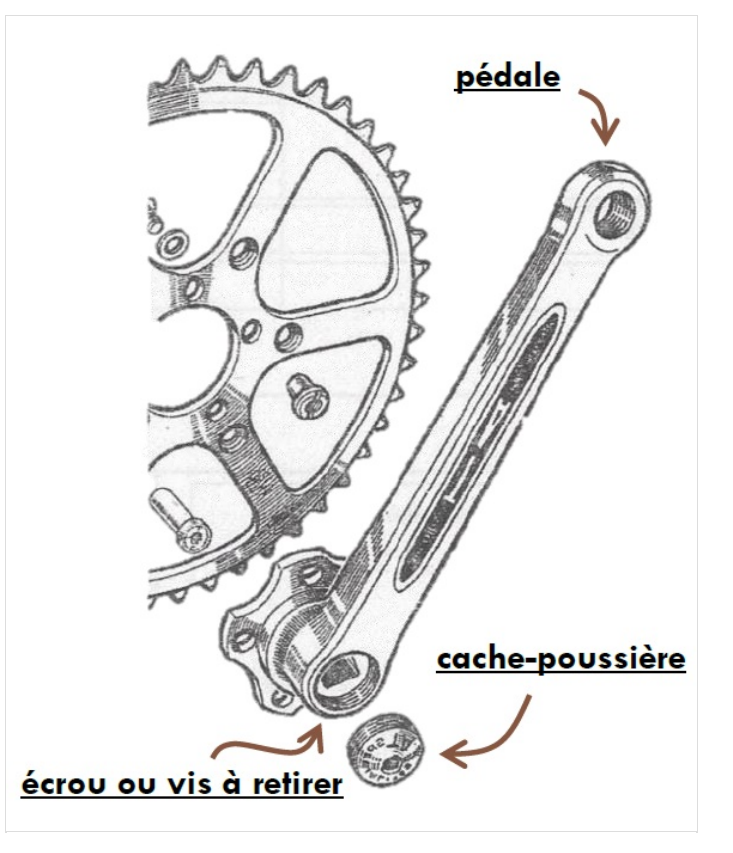

## <span id="page-4-1"></span>Étape 2 - Fixation du pignon au renvoi d'angle

Pour retirer le pignon ou la cassette d'une roue arrière, il existe des outils spécifiques mais dont on peut facilement se passer, il existe de nombreux tutoriels en ligne expliquant comment les retirer.

Cependant, nous avons choisi dans notre cas de garder le tube de la roue pour conserver le filetage permettant la fixation du pignon, car le tube de la roue est fait pour accueillir des diamètres de tiges plus petits et plus adaptés au renvoi d'angle.

On coupe donc au plus proche de la fin de course du filetage pour le pignon, en conservant la butée pour le pignon si elle existe.

Au niveau du renvoi d'angle, un des côtés disposait d'un mandrin de perceuse, qui une fois retiré, laissait place à une tige filetée qui nous a finalement permis d'y fixer le pignon libre.

Il faut faire attention au sens de rotation libre du pignon pour permettre l'entrainement de la chaîne par la transmission, et le roulage libre quand l'assistance n'est pas utilisée

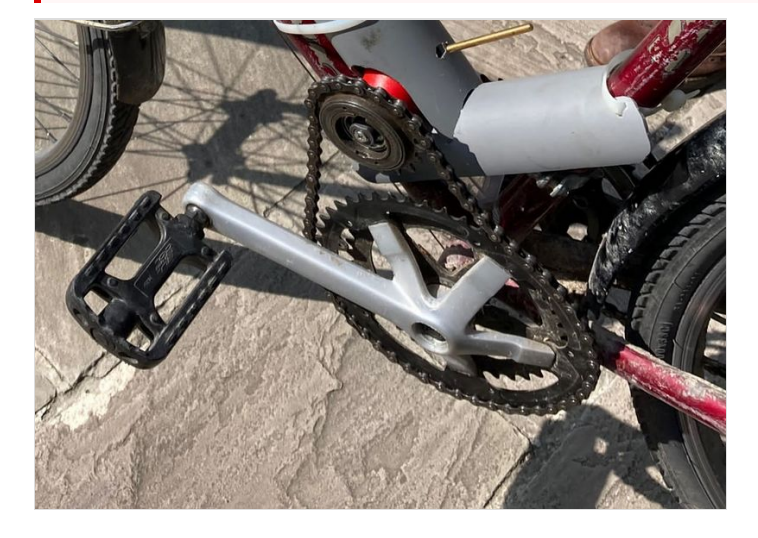

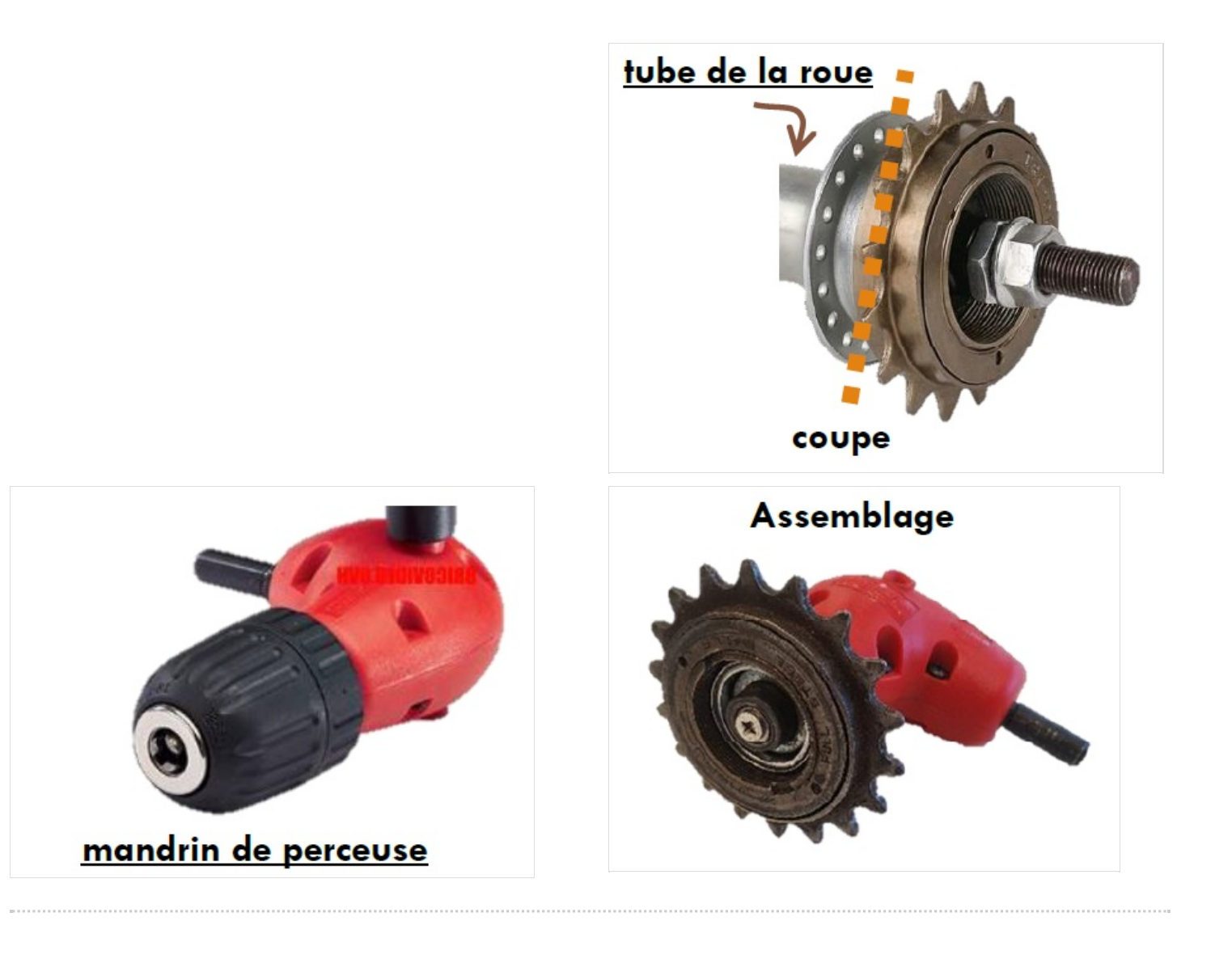

## <span id="page-6-0"></span>Étape 3 - Rangement pour le moteur et la commande

#### <span id="page-6-1"></span>Tube pour le moteur et la commande

On coupe une longueur de tube PVC assez longue respectant les conditions suivantes

- $\bullet$  Longueur amplement suffisante pour le moteur avec son système de réduction et l'électronique de commande
- Longueur permettant de mettre le tube au niveau du tube de cadre oblique , tout en laissant une bonne distance entre l'axe avec pignon et les plateaux pour permettre une bonne transmission.

On modifie ensuite ce tube avec :

- Un guide pour le renvoi d'angle afin de fixer son mouvement
- Une zone aménagée pour l'accueil des commandes avec
	- Des trous pour les interrupteurs
	- Des trous pour les LEDs
	- Des trous pour un accès aux câbles
- Des trous permettant d'attacher le tube au cadre avec des colliers

#### <span id="page-6-2"></span>Guide anti-rotation

Pour empêcher la rotation du tube, il est également nécessaire de réaliser une autre pièce qui viendra se fixer à deux tubes du vélo, et dans laquelle on viendra insérer la pièce précédente à l'aide de deux fourches et d'une coupe en biais.

Cette autre pièce se compose d'un tube PVC de même diamètre

que précédemment, coupé en deux en longueur et d'une longueur comprenant les diamètres des deux tubes contre lesquelles elle vient se poser et la longueur que l'on veut entre ces deux tubes.

On y aménage alors :

- Des encoches pour venir épouser le diamètre des tubes de cadre
- Des trous pour permettre d'attacher le tube aux deux tubes de cadres
- Des trous pour venir passer les câbles du capteur à effet Hall
- Des trous pour venir insérer la pièce précédente
	- **Ces trous doivent être placés à une distance de sorte que la pièce précédente vienne s'y insérer au bon angle du tube oblique de** cadre

Il est possible de pencher le support pour permettre un alignement optimal du tube du moteur avec le cadre

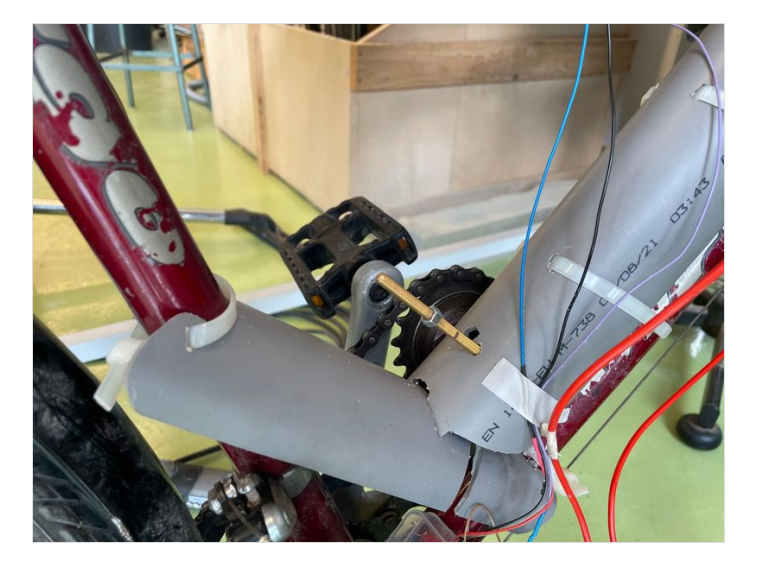

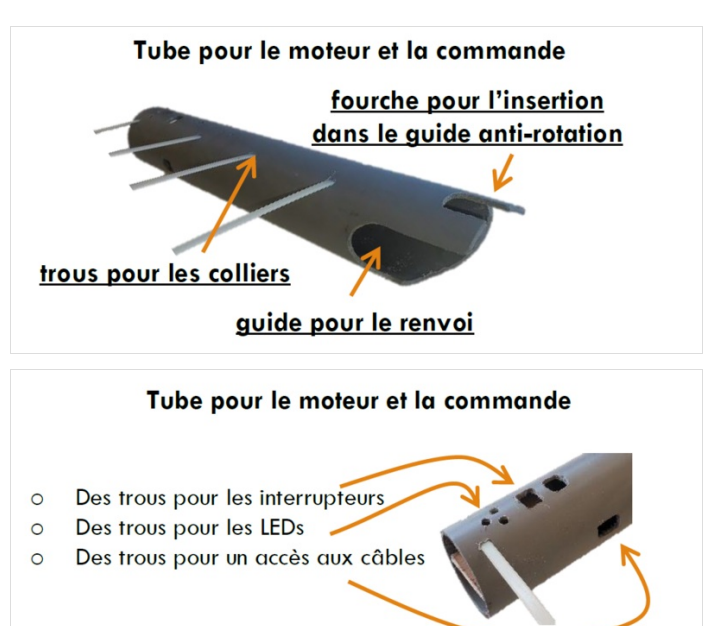

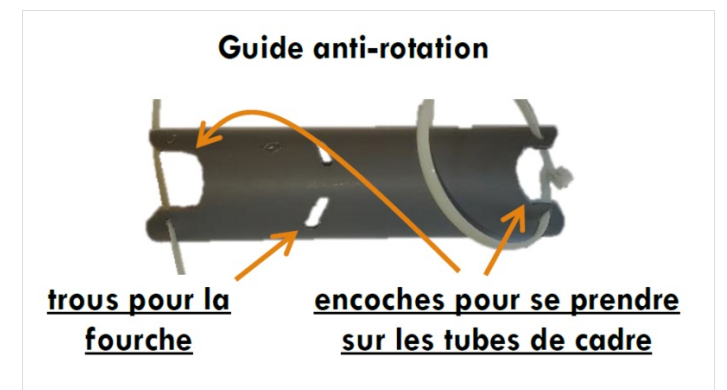

### <span id="page-7-0"></span>Étape 4 - Stockage de la batterie

On va se servir ici d'un tube en PVC en théorie plus large pour pouvoir y loger la batterie. Il suffit alors de :

- Couper le tube à une longueur légèrement plus grand que la batterie
- Tailler une encoche pour passer le bout de connexion de puissance de la batterie
- Faire des trous pour les colliers de serrage
- Mettre des mousses au fond et à l'intérieur pour maintenir la batterie (Ne pas hésiter à en mettre pour que la batterie soit maintenue)

ଟ Nous avons également ajouter des trous pour un système de maintien à scratch

Le tout s'attache ensuite au cadre horizontal du vélo.

Il peut être bon de créer un système étanche et plus sécurisé pour assurer la connexion de puissance entre le moteur et la batterie

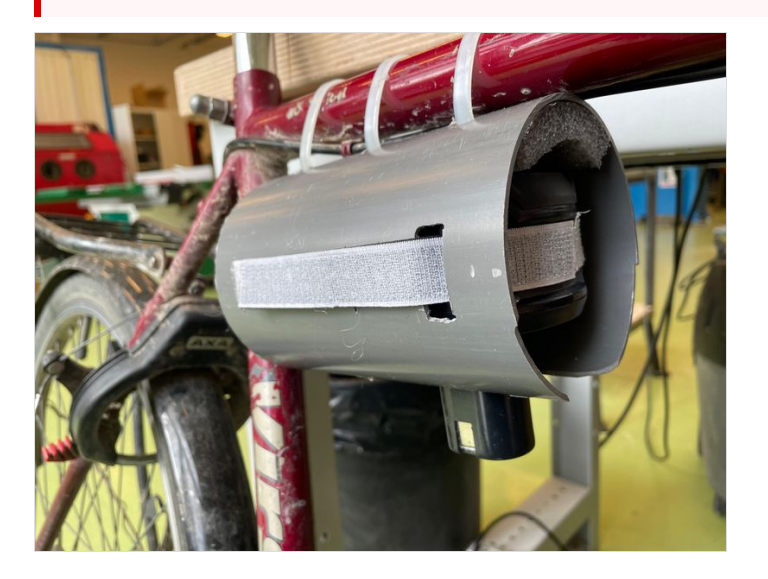

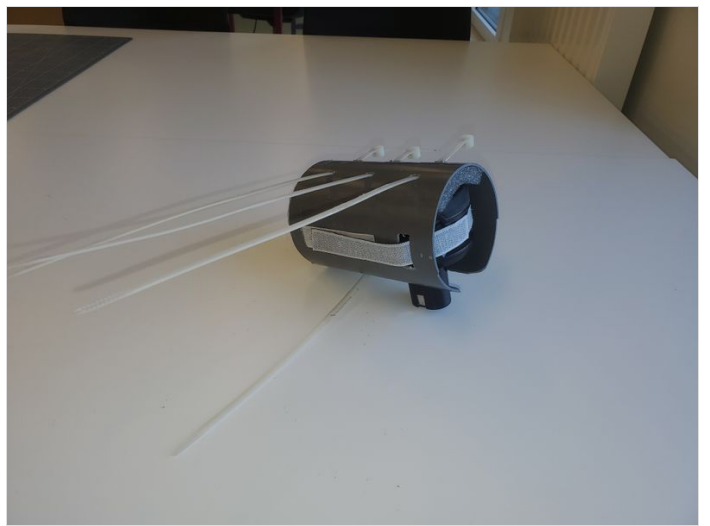

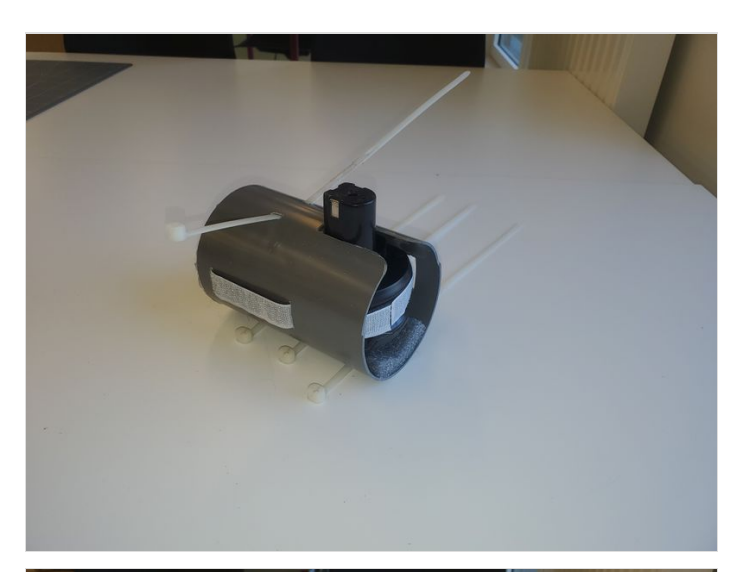

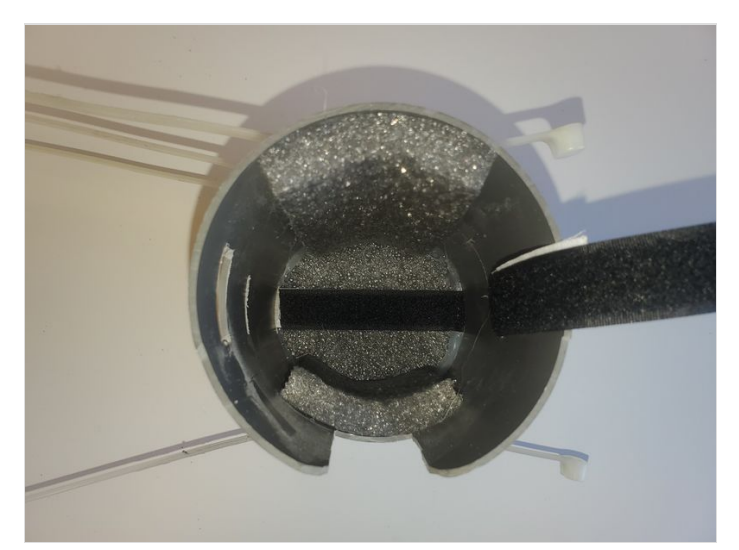

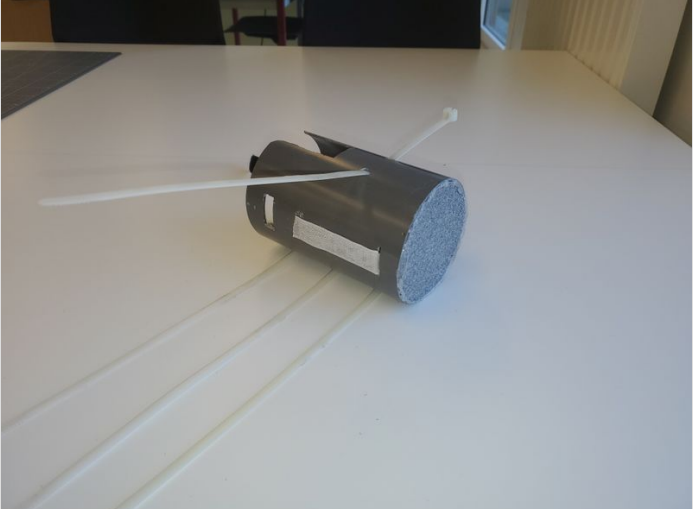

### <span id="page-8-0"></span>Étape 5 - Principe général des circuits électriques

Il existe un circuit de commande et un circuit de puissance qui communiquent à l'aide d'un relais mécanique (ou d'un transistor) qui ouvre ou ferme le circuit de puissance selon les ordres du circuit de commande comme le montre le schéma ci-dessous.

Au niveau de la sécurité, il faut s'assurer la séparation des circuits car le circuit de commande est à faible intensité et tension (inferieur à 5V), donc peu dangereux, au contraire du circuit de puissance est à grande intensité (∽10A) et grande tension (∽20V) très dangereux.

Circuit de commande

Relais mécanique o<br>transistor

Circuit de puissance

## <span id="page-9-0"></span>Étape 6 - Composition et articulation du circuit de commande

L'objectif de ce circuit est d'ouvrir et fermer le relais ou le transistor selon les informations des interrupteurs et capteurs disponibles. L'idée est d'utiliser une carte ARDUINO très répandu, bon marché et peu gourmande en énergie afin de commander ce circuit, c'est le cerveau de notre projet.

Notre circuit de commande va capter plusieurs informations :

- La demande d'allumage du système via un interrupteur ON/OFF (sert aussi d'arrêt d'urgence)
- Le pédalage de la part de l'utilisateur via un capteur à Effet Hall (obligation légale)
- La demande de motorisation via un interrupteur ON/OFF (si relais mécanique) ou un potentiomètre (si commande PWM via un transistor)

De plus, afin de communiquer avec l'utilisateur, nous utiliserons 3 LEDS (verte, bleue et rouge pour chaque fonctions) pour lui indiquer lorsque chaque circuit sont activés.

Une remarque concernant la dernière fonction selon si vous êtes capable de récupérer le système de commande d'origine du moteur électrique.

- 1. Si vous êtes capables de le récupérer, celui-ci se situera dans le circuit de puissance et il faudra quand même utiliser un relais pour activer ce circuit
- 2. Sinon, nous pouvons le construire dans le circuit de commande (fonction de demande de motorisation) avec un relais (commande ON/OFF) et un transistor (commande PWM avec un potentiomètre)

Notre circuit s'articule autour de trois petits circuits d'alimentation pour les trois fonctions primaires qui s'activent lorsque la fonction présente est valide.

### <span id="page-9-1"></span>Étape 7 - Schéma électrique du circuit de commande

Voici le schéma électrique de notre circuit de commande. On remarque bien ici les 3 circuits liés à nos trois fonctions et les 3 LED de communications avec l'utilisateur.

Enfin, dans les deux autres cas de figures (récupérations de composants ou utilisation d'un transistor), le circuit de commande est assez peu modifié. Dans ces deux cas, le code de commande est inchangé puisque les seuls changements sont sur la captation de l'information et le type d'instrument pour communiquer avec le circuit de puissance

- Cas où nous récupérons un système de de commande de moteur d'origine: le circuit de commande reste identique et seul le circuit de puissance est modifié via l'ajout de ce système
- Cas où nous voulons faire varier la demande du moteur: nous changerons l'interrupteur ON/OFF de la demande de motorisation avec un potentiomètre et nous changerons le relais par un transistor

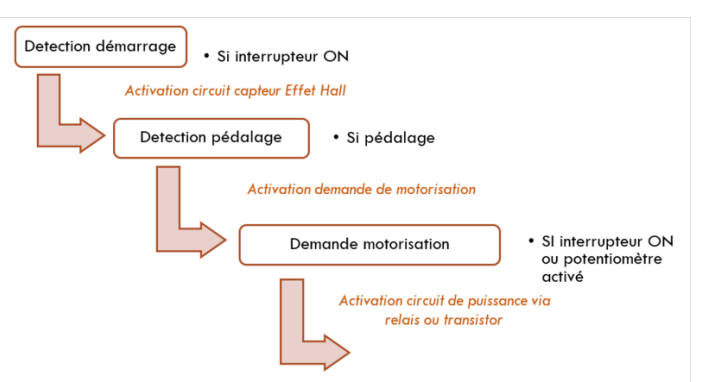

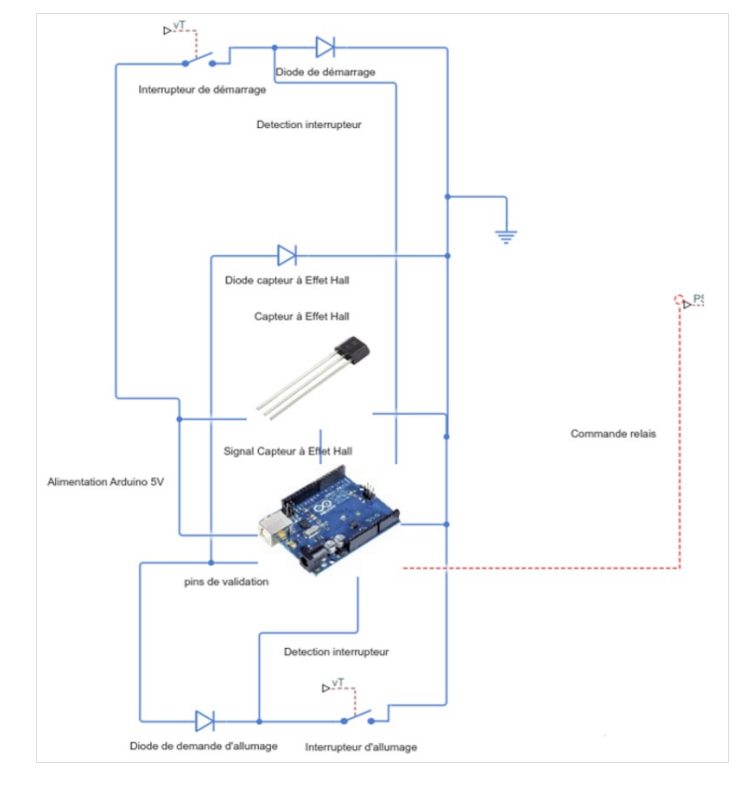

# <span id="page-10-0"></span>Étape 8 - Capteur à Effet à Hall

Il faut ensuite configurer le capteur à Effet Hall, comprendre comment celui-ci peut capter le pédalage du pédalier.

Ce capteur est composé de 2 éléments : des aimants situés sur le pédalier et du capteur en lui-même sur le cadre. En détectant chaque aimant, on va pouvoir déduire une période de détection entre deux aimants et à partir d'une période seuil, on va pouvoir détecter que le pédalier tourner.

De plus, on peut compter le nombre d'aimants que le capteur voit et on veillera à que le pédalier fasse plusieurs tours (pour éviter un trou à l'arrêt par erreur) avant de démarrer.

Nous avons un pédalier avec 5 branches donc un tour de pédalier correspond à un comptage de 5. Donc durant les 10 premiers comptages (2 tours), nous prenons soins d'avoir de système à l'arrêt pour éviter ces tours de pédaliers accidentels.

Enfin, il faut fixer la période de rotation limite pour activer ou non le système, sachant qu'un cycliste pédale à environ 1 tour par seconde, nous avons mis la limite entre 2 aimants à 2 secondes (i.e si l'on fait plus de 5\*2=10 secondes pour un tour de pédalier, on considère que nous avons pas envie d'accélérer, donc nous arrêtons le moteur).

On voit bien que dans le programme, on incrémente le comptage des aimants et on actualise la valeur de la variable période. Certaines variables d'affichages sont volontairement désactivées, elles seront activées durant la phase de mise au point.

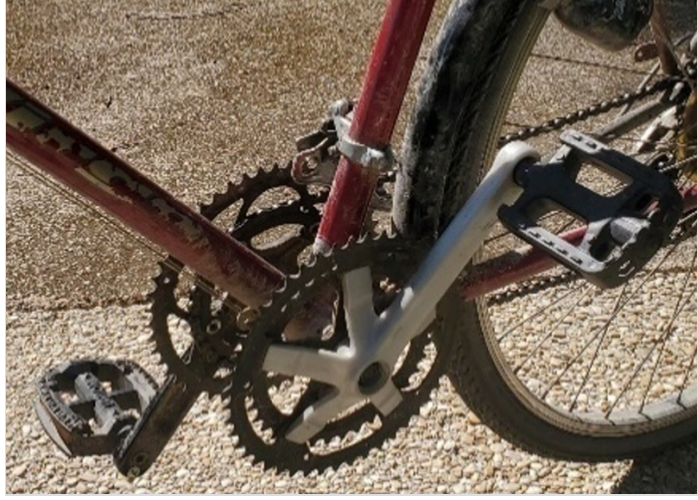

// Capteur à Effet Hall - s'active seulement si l'état change (front déscendant comme défini dans le SETUP) ensorChange()

count++; // incrémente la variable count à chaque changement d'état du capteur unsigned long currentTime = millis(); // enregistre le temps actuel

**if** (lastTime != 0) { // si ce n'est pas le premier changement d'état<br>period = currentTime - lastTime; // calcule la période entre les changements d'état

//Serial.print(count): //Serial.print(count);<br>//Serial.print(" Period: ");<br>//Serial.print(period);<br>//Serial.println(" ms");

lastTime = currentTime; // enregistre le temps du dernier changement d'état

## <span id="page-10-1"></span>Étape 9 - Communication avec l'utilisateur

La communication avec l'utilisateur se faire à l'aide d'interrupteur pour récupérer les demandes de l'utilisateur et de LED afin de lui signifier les états du système.

L'utilisation de nos LED de communication est résumée dans le tableau ci-dessous.

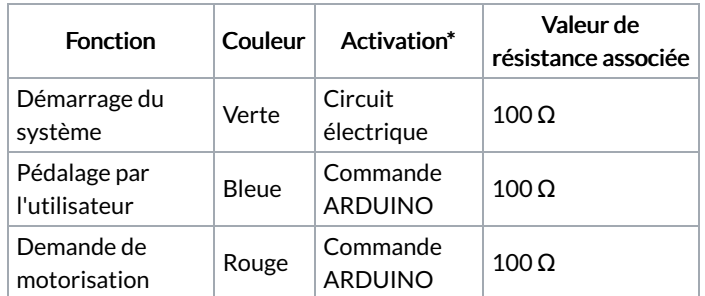

\* Dans les trois fonctions, les LED peuvent être reliées à leur composant et peuvent être activées électriquement (i.e si le composant renvoie un signal à 5V, nous pouvons allumer la LED avec) afin de réduire le nombre de pin impliqués sur l'ARDUINO. Nous avons décidé pour des raisons d'emplacement et de praticité de commander les LED rouge et bleue avec des pins séparés. Il ne faudra pas oublier de brancher une résistance avec la LED pour éviter les surintensités dans ces composants fragiles. Cette résistance ne devra pas être trop élevée afin d'avoir la luminosité suffisante pour être vues par l'utilisateur.

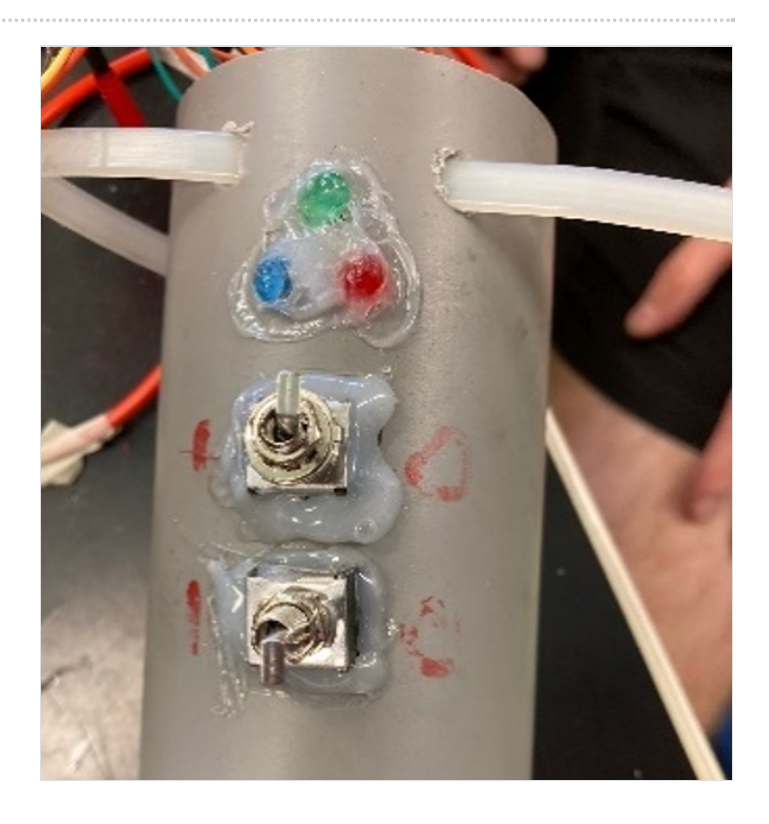

## <span id="page-11-0"></span>Étape 10 - Code général de la carte Arduino

Le code de la carte ARDUINO reprend l'idée des 3 circuits et aussi ajoute des compléments sécuritaires

- 1. Le passage de l'interrupteur de démarrage de 1 à 0 assure l'arrêt total du système (i.e. comme un arrêt d'urgence)
- 2. Nécessité d'une fréquence de démarrage élevé et de plusieurs tours pour démarrer (ex : un tour de pédale à l'arrêt ne suffira pas).
- 3. Quelques éléments d'affichages qui peuvent être enlevés dans le cas de l'utilisation régulière mais qui sont intéressant à conserver durant la phase de conception.

On va d'abord définir les PIN selon leur type (Entrée ou Sortie) et les variables de comptage (initialisé à 0) et de période (initialiser à 10000 pour éviter le démarrage imprévue).

Ensuite, le circuit est articulé autour d'une boucle vérifiant les trois fonctions vues il y a quelques pages.

On remarque bien les trois fonctions ( verte pour le démarrage, bleue pour le pédalage et rouge pour l'activation de la motorisation). Enfin, nous pouvons voir les blocs de sécurité, que ce soit afin l'arrêt d'urgence avec l'interrupteur ou bien pour éviter de faire un seul tour accidentel (en noir ).

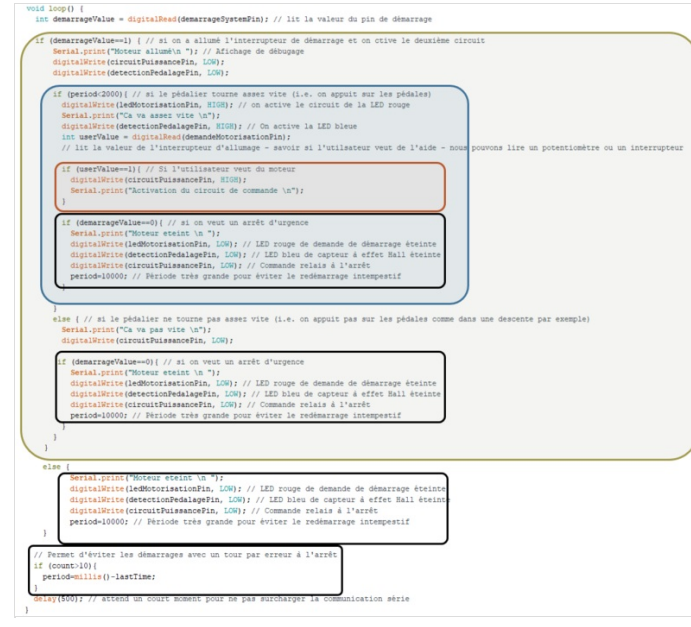

## <span id="page-11-1"></span>Étape 11 - Conclusion de la partie commande

Pour conclure cette partie, nous somme capable à l'aide du circuit de commande d'activer un relais via un interrupteur de demande de motorisation (ou de commander une PWM via un transistor et un potentiomètre) avec le code précédent.

Nous avons vu qu'avec un capteur à Effet Hall, nous pouvons mesurer la fréquence de rotation pour assurer une bonne sécurité et le démarrage du système.

En piste d'amélioration, nous pouvons imaginer un calcul de la vitesse linéaire du vélo (via le capteur à Effet Hall ou un système GPS). Nous omettons volontairement la phase de réalisation qui fera l'objet d'un paragraphe spécifique.

# <span id="page-12-0"></span>Étape 12 - Circuit de puissance

L'objectif de ce circuit d'utiliser la commande via le transistor et le relais afin d'allumer le moteur.

Afin de garantir le maximum de sécurité

- 1. Nous essayerons delimiter le nombre de composants dans le circuit de puissance (car à forte intensité et fort voltage).
- 2. Nous utiliserons une diode de roue libre placée en parallèle du moteur la cathode reliée au « + » du moteur afin d'éviter les arcs électriques lors de la coupure car le bobinage du moteur va imposer la continuité du courant et nous avons besoin d'une diode pour pouvoir « décharger » le moteur.
- 3. Nous utiliserons un condensateur en parallèle de la batterie affin de garantir la continuité de la tension lors de la coupure

Les deux derniers dispositifs de protection du moteur et de la batterie sont nécessaires si nous ne sommes pas en mesure de récupérer le système de commande d'origine du moteur (qui permet un arrêt plus doux qu'un interrupteur de demande de motorisation), cependant, afin d'éviter tout risques, nous conseillons d'utiliser ces systèmes dans les deux cas.

Voici les schémas électriques des circuits de puissance :

- 1. Commande relais et pas de récupération du système de commande d'origine
- 2. Commande transistor et pas de récupération du système de commande d'origine
- 3. Commande relais (transistor inutile dans ce cas-là) et possibilité de récupération du système de commande d'origine

Pour conclure cette partie sur le circuit de puissance, nous avons vu que ce circuit est très simple pour des raisons de sécurité et que même si nous récupérons le système de commande d'origine du moteur, ce circuit ne varie peu.

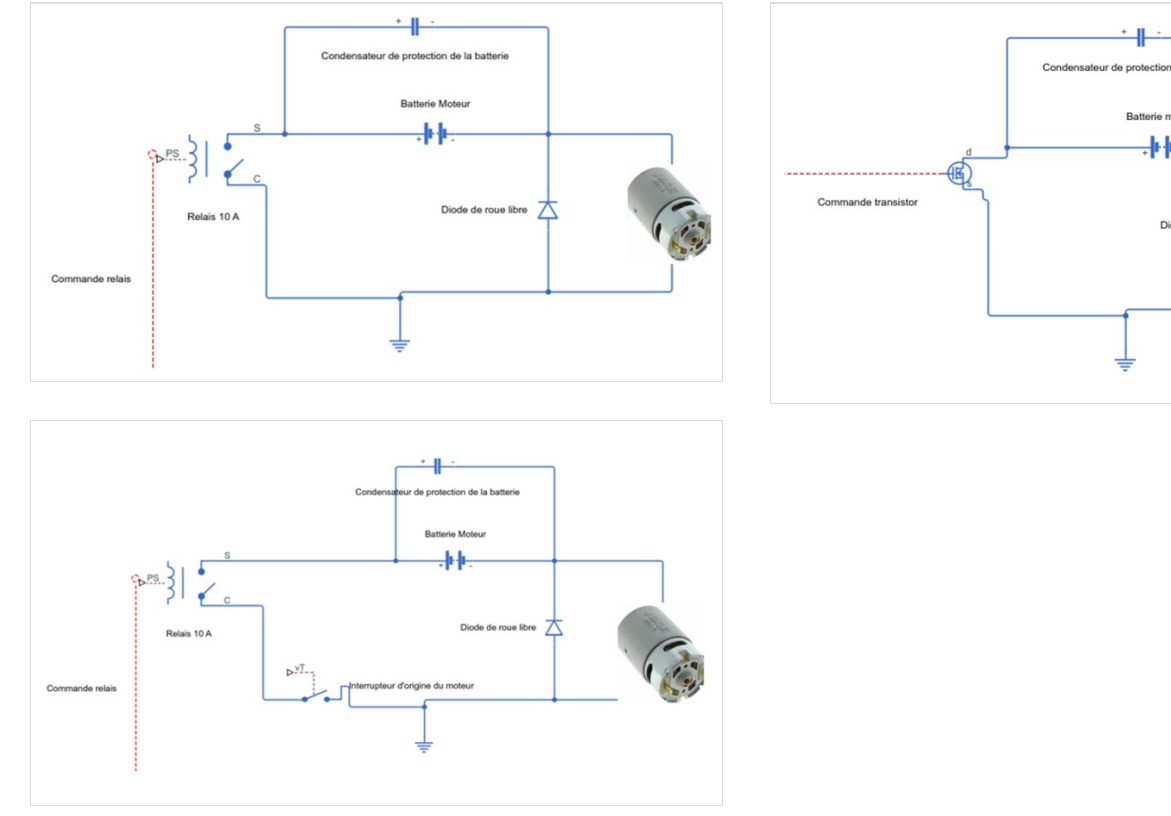

## <span id="page-12-1"></span>Étape 13 - Intégration du système de communication avec l'utilisateur

L'objectif principal de ce sous-système est de pouvoir communiquer intelligiblement avec l'utilisateurs. Les interrupteurs devront être facilement accessible par l'utilisateur et les LED visibles par ce même utilisateur.

Pour ce faire, nous placerons LED et interrupteurs sur le cadre du vélo, proche de l'utilisateur (similaire à l'emplacement du contrôle du dérailleur sur les anciens vélos). De plus, nous veillerons à prendre une résistance associée à la LED petite ( $\sim 100 \Omega$ ) afin de garder ces LED visibles.

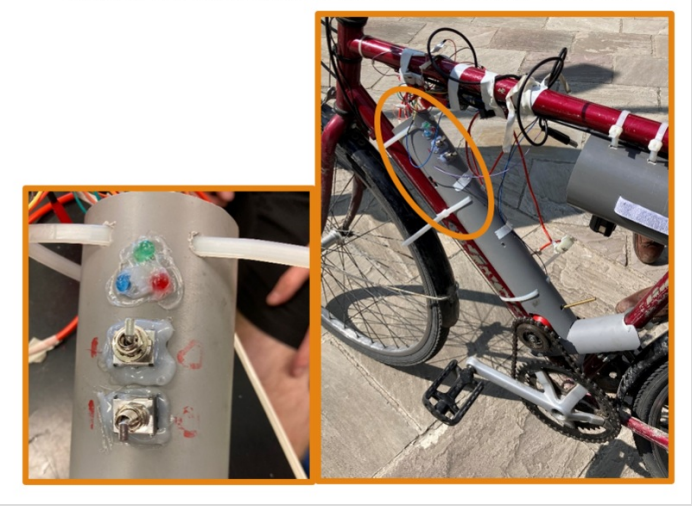

Système de communication et son emplacement sur le vélo

## <span id="page-13-0"></span>Étape 14 - Aparté sur le système de commande d'origine du moteur

Cette partie concerne seulement les personnes ayant été capables de récupérer le système de commande d'origine du moteur. Ce système, principalement à gâchette sur les perceuses, devra être situé proche du cycliste idéalement sur le côté gauche du guidon. Une remarque sur les soudures de ce système : si vous avez besoin d'allongement du câble entre la gâchette et la batterie et le moteur (à coup sûr nécessaire car une perceuse est bien plus compacte qu'un vélo), ne pas toucher aux soudures d'origine entre les câbles et la commande d'origine. On pourra privilégier la coupure des câbles en leur centre et l'insertion d'un câble au milieu. Cela permettra de conserver les soudures d'origine, souvent bien plus solide et fiable.

# <span id="page-13-1"></span>Étape 15 - Intégration de l'Arduino

La carte ARDUINO peut être assez grande, il faut donc prévoir un emplacement pour elle et son alimentation.

Une des premières idées et d'insérer cette carte dans le tube sur le cadre. Nous avons pensée à installer 2 planches afin de caler notre carte ARDUINO.

Cependant, il était impossible de positionner la carte ARDUINO dans cet emplacement, de plus il y aurait pu avoir des problèmes de réchauffement dans le tube.

Après plusieurs recherche & investigations, nous avons donc imaginé une solution meilleure: celle d'utiliser une sacoche afin de placer l'ARDUINO au niveau du cadre.

Au-delà d'avoir un emplacement suffisant, nous avons l'avantage de pouvoir découpler physiquement les circuits de commande et de puissance.

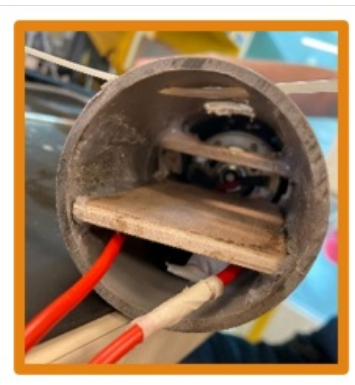

Lieu initialement prévue dans le tube

Emplacement imaginé pour l'ARDUINO

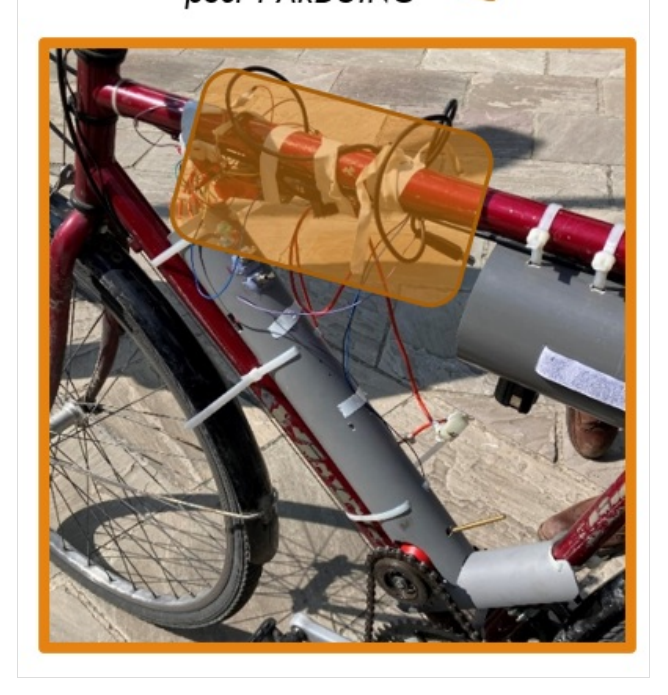

## <span id="page-14-0"></span>Étape 16 - Intégration du circuit électronique et du câblage

L'idée du circuit électronique est de positionner le circuit de commande proche de la carte Arduino. Le circuit de puissance est lui situé proche du moteur (sauf dans le cas ou vous avez réussi à récupérer la commande d'origine du moteur qui doit être situé proche du guidon afin d'avoir un contrôle plus simple de la part de l'utilisateur).

Nous décomposerons nos remarques sur les deux circuits (commande et puissance) :

#### <span id="page-14-1"></span>Circuit de commande

La principale difficulté de ce circuit a été d'agencer tous les composants de manière fiable et sécuritaire en protégeant les connections et les contacts à l'Arduino (on privilégiera un shield arduino permettant de viser les pin plutôt que de les clipser).

#### <span id="page-14-2"></span>Circuit de puissance

Ci circuit, malgré sa simplicité apparente devra être brancher de manière extrêmement prudente car il est un circuit de forte intensité et voltage. Les deux composants à brancher (diode roue libre et condensateur de protection) devront être placer proche des éléments qu'ils protègent (respectivement moteur & batterie). On fera attention à qu'ils aient l'espace nécessaire afin de respirer et de se refroidir correctement.

### <span id="page-14-3"></span>Étape 17 - Placement du capteur à Effet Hall

Plusieurs solutions sont envisageables afin de satisfaire l'exigence de la captation du pédalage.

- 1. Mesurer la fréquence de rotation du pédalier avec un capteur à Effet Hall et des aimants positionné sur le pédalier
- 2. Mesure la vitesse linéaire avec un GPS par exemple
- 3. Mesure la force sur le pédalier via un capteur de force situé sur le pédalier

Pour des raisons de coûts, de simplicité de montage et de fiabilité, nous avons décidé d'opter pour la solution avec un capteur à Effet Hall.

On a donc deux composants à bien installer :

- 1. Le capteur : il doit être protégé et bien fixé, il faut donc installer un boitier de protection. Celui-ci devra être positionné dans l'espace creux sous le tube.
- 2. Les aimants devront être fixé sur chaque branche du pédalier afin d'avoir plus de précision. Cependant, si les aimants sont positionnés à un seul endroit, cela ne remet pas en cause la viabilité de notre système.

NB : Le capteur ayant une faible porté, il devra être positionné au plus proche des aimants. De plus, nous pouvons utiliser plusieurs aimants en superpositions (sur chaque branche) afin d'augmenter le champ de détection possible.

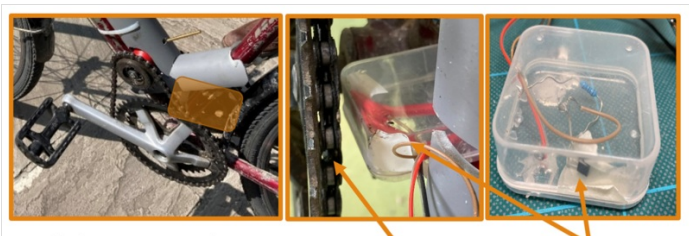

Emplacement imaginé poi boitier du capteur

Boitier du capteu